## **Fit**

Reduktion der Datenmenge durch UG beim Erzeugen des Spline. Diese Funktion kann gewählt werden, wenn beim Erzeugen noch nicht mit höchster Genauigkeit gearbeitet werden muss.

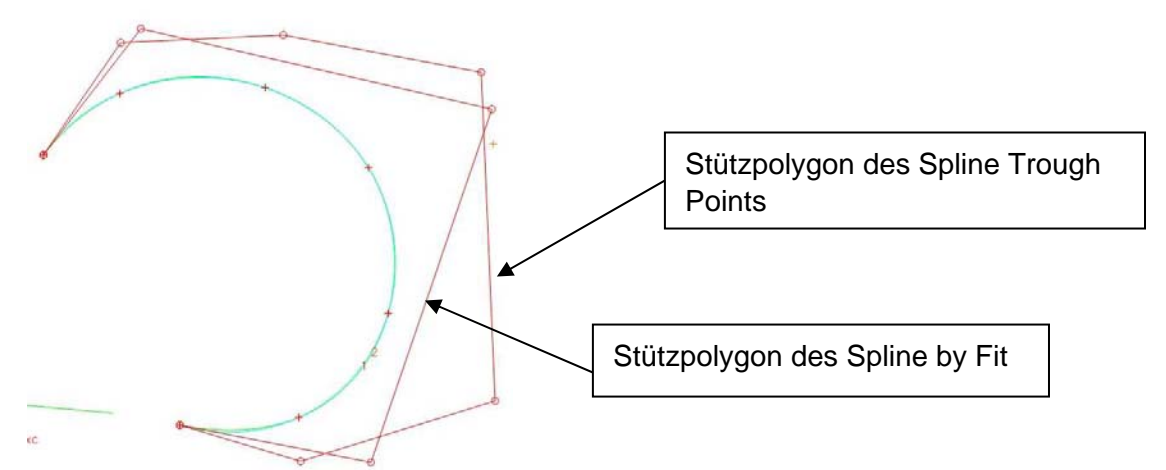

Nach dem Selektieren der Punkte kann der Bezug des Fits gewählt werden

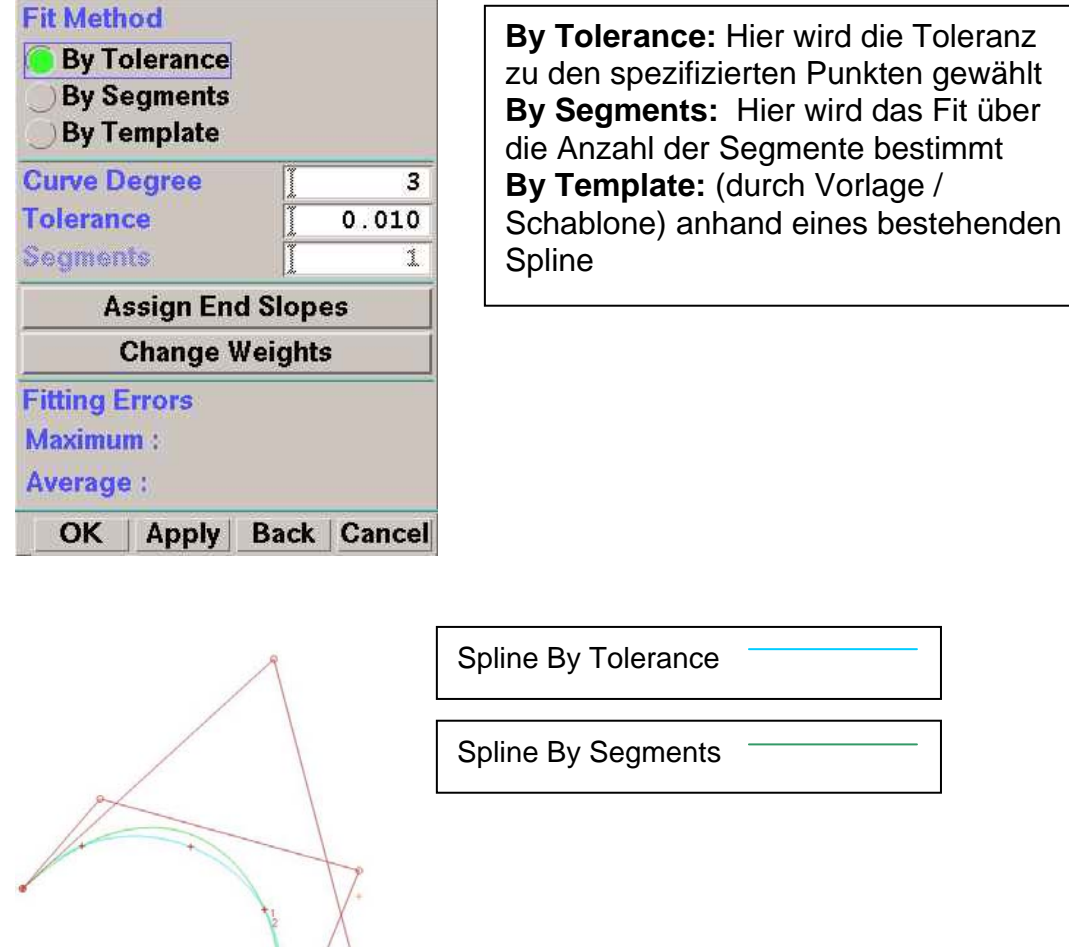

Beide Spline wurden durch die gleichen Punkte erzeugt